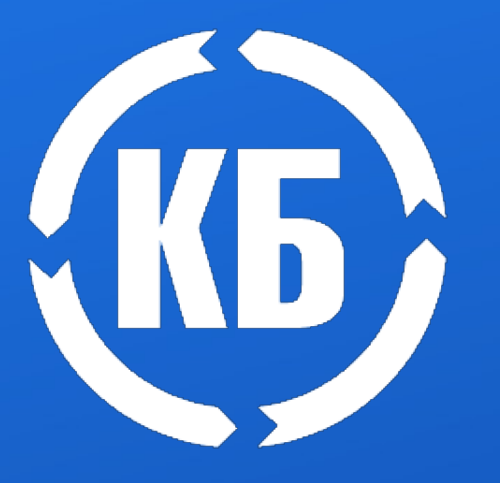

# **ЛОЦМАН:КБ 23**

**Система управления проектированием и электронным архивом конструкторской документации**

## Общая информация

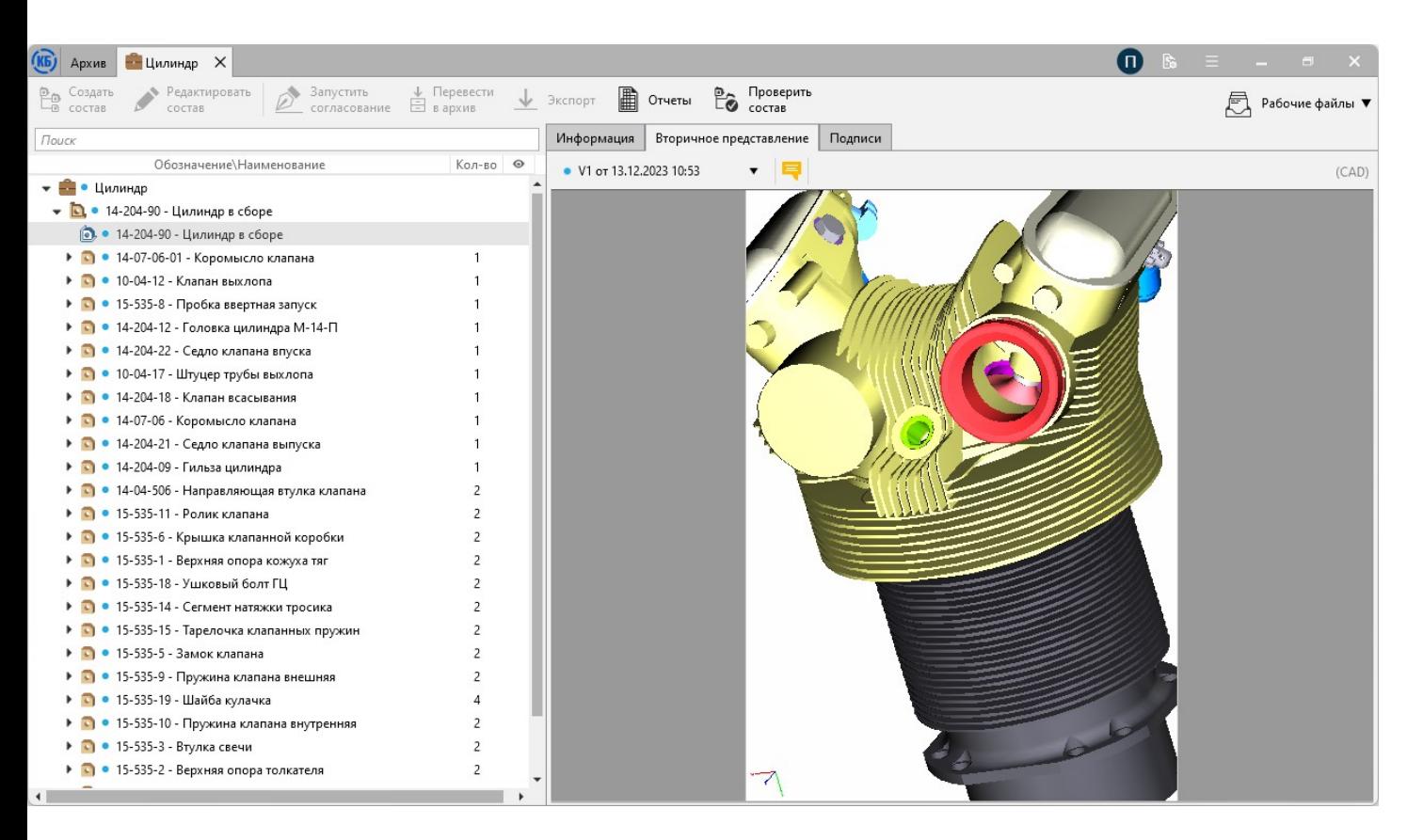

- файловый архив
- архив составов
- коллективная удалённая работа
- процедуры согласования
- управление изменениями
- прикладные инструменты для проектирования
- работа с бумажной документацией
- приложение для КОМПАС-3D

#### Файловый архив

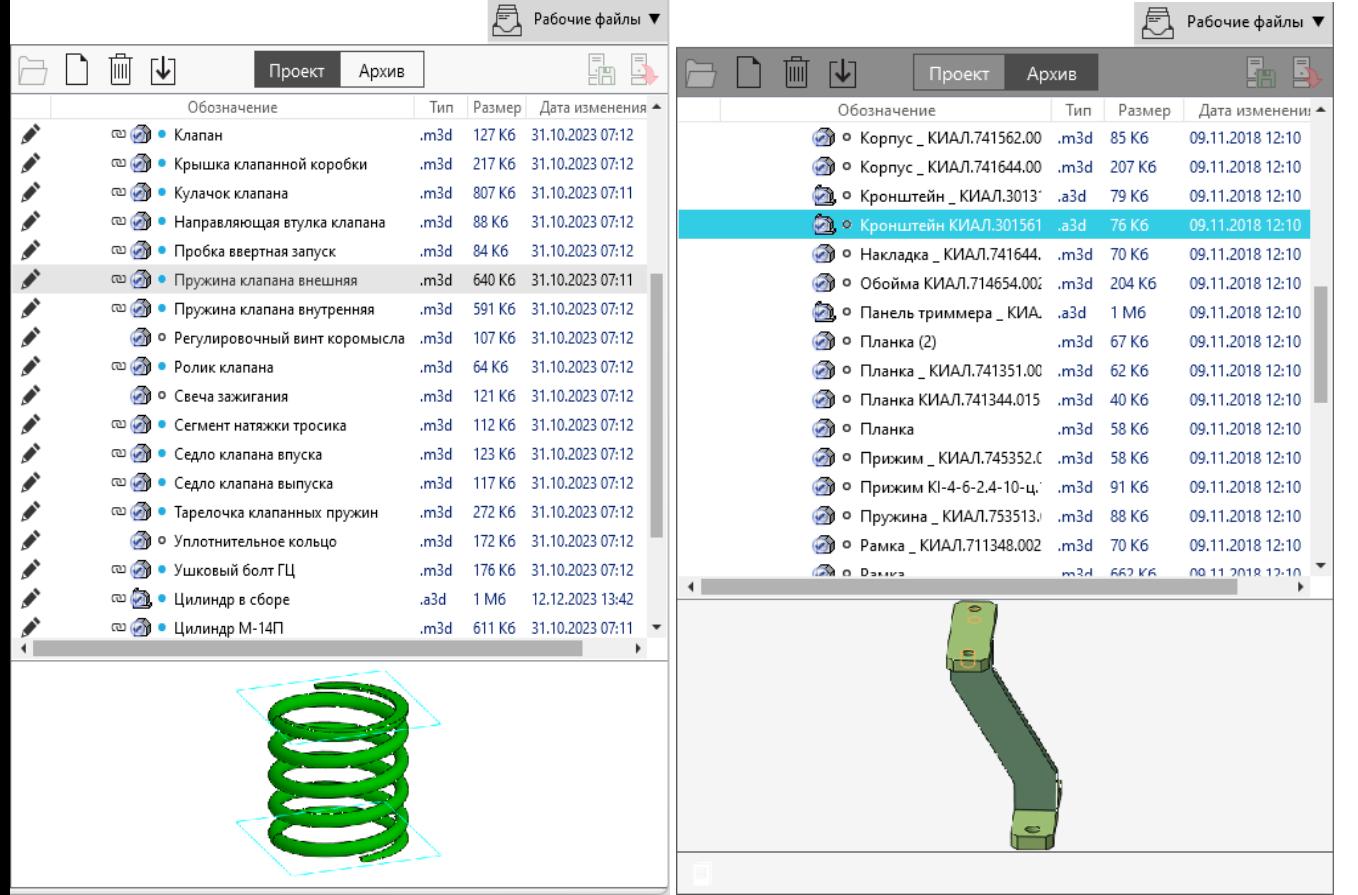

- режимы «Проект», «Архив»
- импорт имеющегося архива
- коллективная работа с блокировкой файлов
- журнал изменений
- «откат» на предыдущие версии файла

## Электронная структура

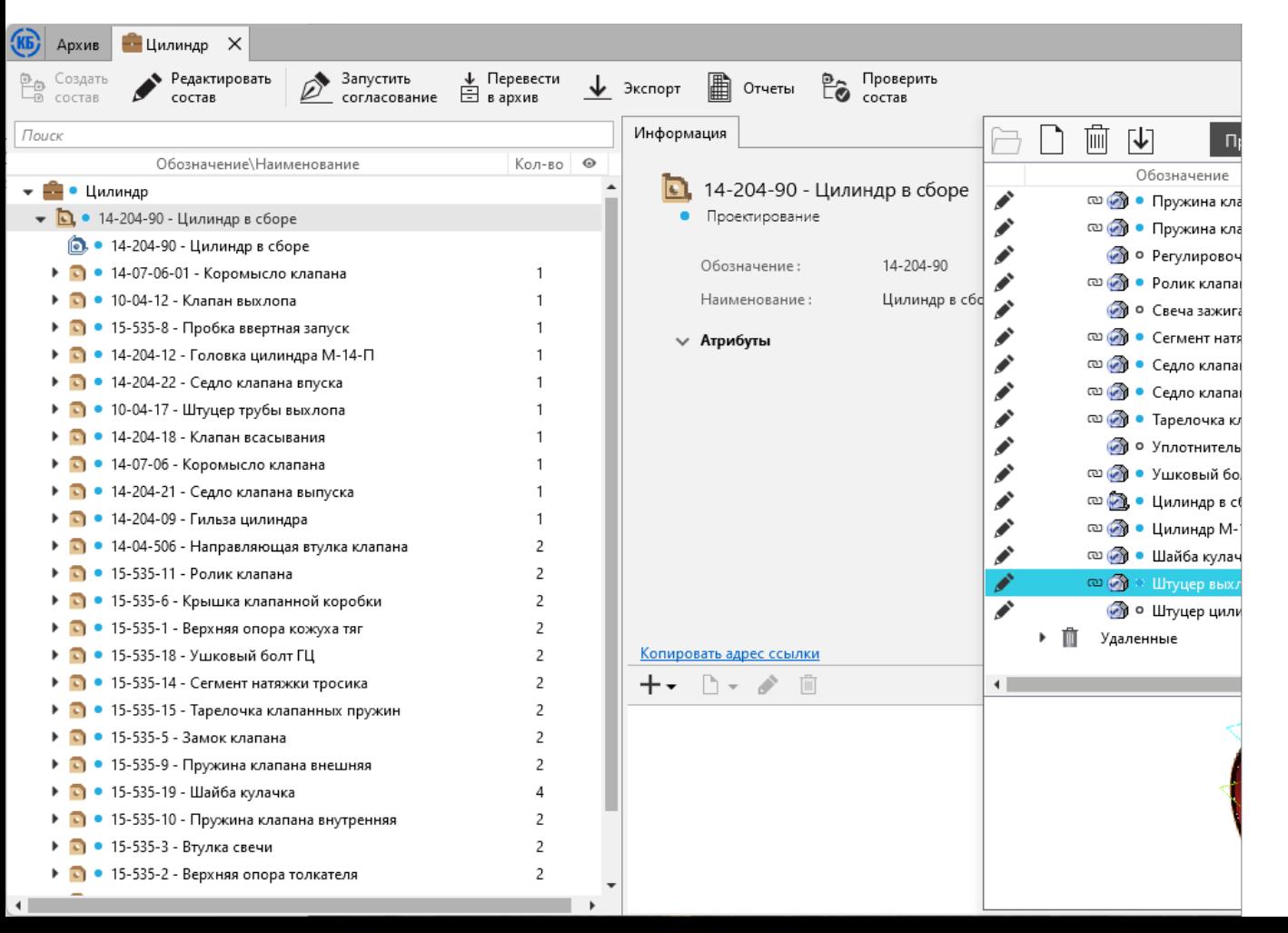

интеграция с CAD:

- КОМПАС-3D (в т.ч. с помощью метаданных файла 3D-сборки\*, спецификации);

- SolidWorks;
- AutoDESK Inventor
- вторичное представление в формате \*PDF
- получение состава из набора папок и файлов
	- \* файл создан в v19 и выше

### Нумератор

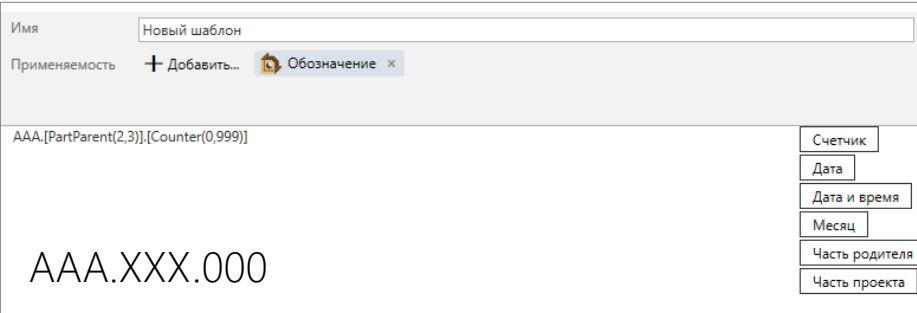

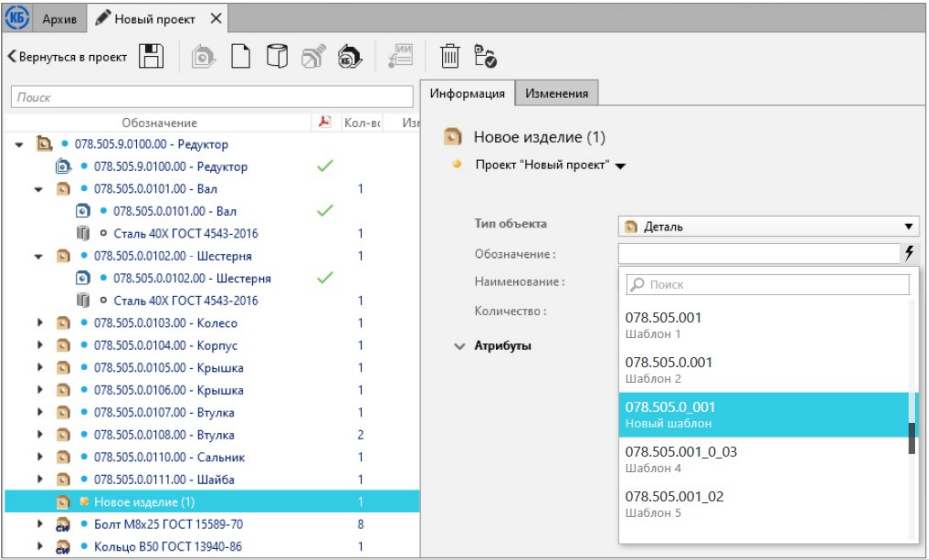

- обозначения объектов, документов;
- обозначение Изменений
- настраиваемые шаблоны

#### Согласование

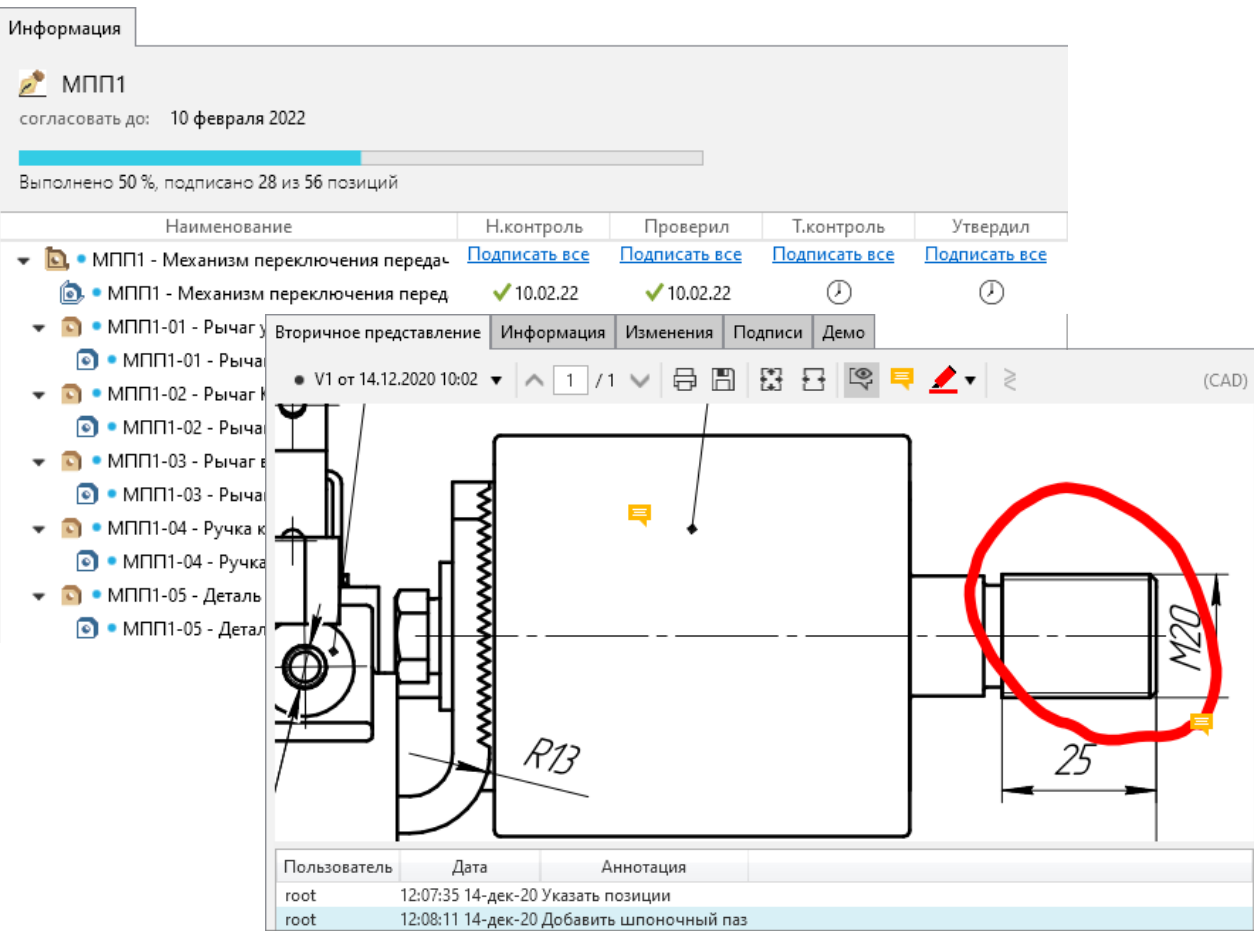

- параллельная или последовательная процедура;
- шаблоны с предустановленными участниками;
- оповещения;
- аннотирование вторичного представления 2D-документов;
- история замечаний;
- опция «Подписать всё»

#### Комплектность

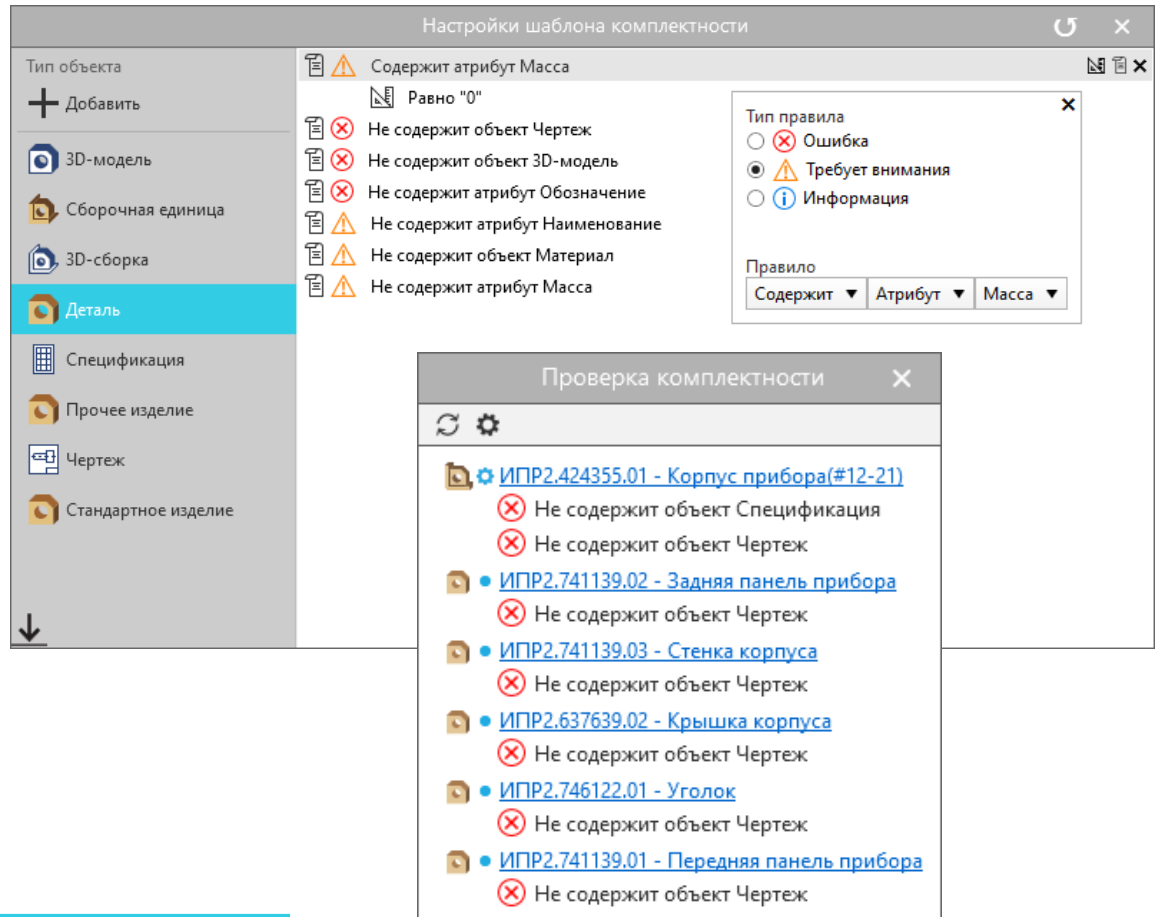

- настраиваемые шаблоны для проверки сформированных составов
- параметры проверки:
	- обозначения/наименования;
	- наличия документов/файлов;
	- атрибутов/их значений;
	- вторичного представления \*PDF

## Архив

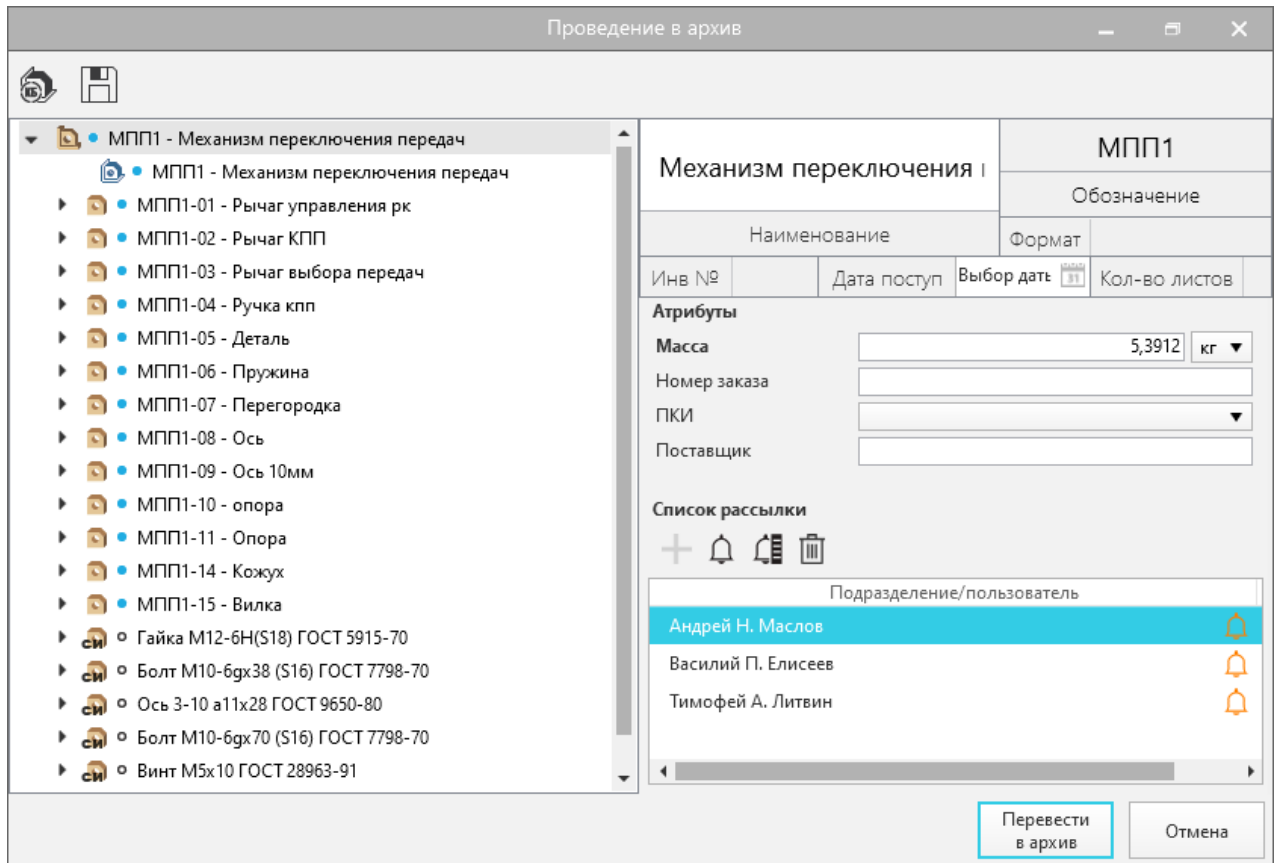

- Архив файлов
- Архив составов
- проверка комплекта подписей после согласования перед переводом в архив
- управление изменениями
- экспорт на диск исходных файлов, вторичного представления, файлов электронной подписи

#### Отчёты

| Обозначение<br>Наименование<br>AF-1500<br>04.02.01<br>Щетка графитовая<br>AMr2 FOCT 4784-97<br>KP 7.05070203.873.2011 04.07<br>Втулка разрезная<br>Л63 ГОСТ 15527-70<br>04.03.04<br>Гребенка<br>KP 7.05070203.873.2011 04.04<br>Корпус<br>KP 7.05070203.873.2011 04.09<br>стопор | Кол-во<br>$\overline{2}$ | <b>Macca</b> |
|----------------------------------------------------------------------------------------------------|--------------------------|--------------|
|                                                                                                    |                          |              |
|                                                                                                    |                          |              |
|                                                                                                    |                          | 0,0421       |
|                                                                                                    | Общая масса по материалу | 0.0842       |
|                                                                                                    |                          |              |
|                                                                                                    | $\overline{2}$           | 0.012        |
|                                                                                                    | Общая масса по материалу | 0.024        |
|                                                                                                    |                          |              |
|                                                                                                    | 1                        | 0,1962       |
|                                                                                                    | 1                        | 0.5124       |
|                                                                                                    | $\overline{2}$           | 0.0082       |
|                                                                                                    | Общая масса по материалу | 0.725        |
| M3 FOCT 859-2001                                                                                                    |                          |              |
| 04.02.02<br>медный шунт                                                                                                    | $\overline{2}$           | 0.0043       |
| KP 7.05070203.873.2011 07.01<br>Клемма                                                                                                    | $\blacktriangleleft$     | 0.01         |
|                                                                                                    | Общая масса по материалу | 0.0186       |
| Полиамид П-12Б-20 ТУ 6-05-898-73                                                                                                    |                          |              |
| 04.01.01.02<br>изолятор                                                                                                    | $\overline{2}$           | 0.0005       |
| 04.03.02<br>Изолятор                                                                                                    | 1                        | 0,0389       |
| 04.03.03<br>Изолятор внешний                                                                                                    |                          | 0.0953       |
|                                                                                                    | Общая масса по материалу | 0.1352       |
| Сталь 10 ГОСТ 1050-88                                                                                                    |                          |              |
| 04.01.01.01<br>прижим                                                                                                    | 2                        | 0.0052       |
| 04.01.02<br>Ушко                                                                                                    | $\overline{2}$           | 0.029        |
| 04.01.03<br>пластина                                                                                                    | $\overline{2}$           | 0.0023       |
| KP 7.05070203.873.2011 04.05<br>Штифт                                                                                                    |                          | 0.0177       |
| KP 7.05070203.873.2011 04.06<br>Штифт Ф4                                                                                                    |                          | 0,0058       |
|                                                                                                    |                          | 0.0965       |

- ведомость покупных изделий
- ведомость материалов
- ведомость спецификаций
- спецификация по составу
- информационноудостоверяющий лист
- разработка собственных отчетов

#### Проведение изменений

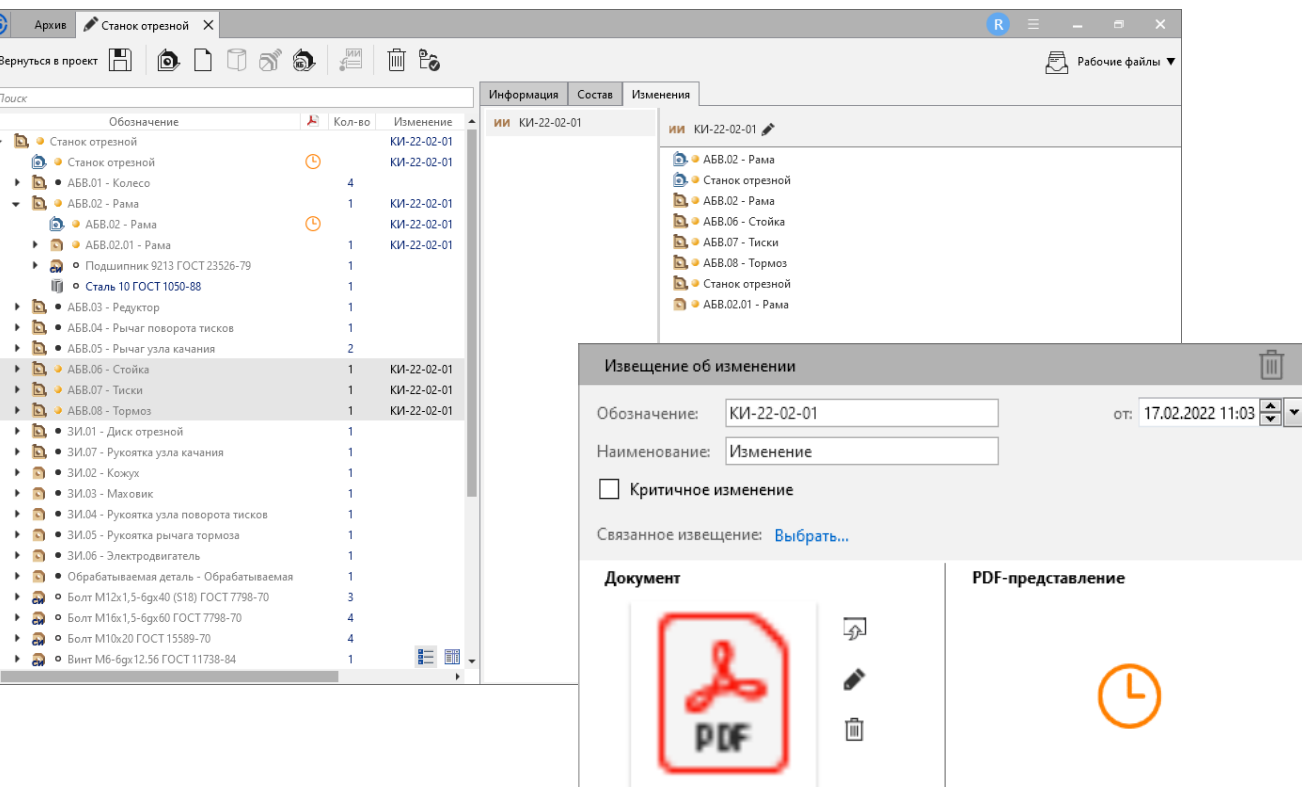

Извещение об изменении.pdf

- процедура контроля изменений
- предварительный просмотр области изменений
- оповещение держателей
- пообъектное сравнение версий составов
- визуальное сравнение 2D вторичных представлений
- история версий

#### Исполнения

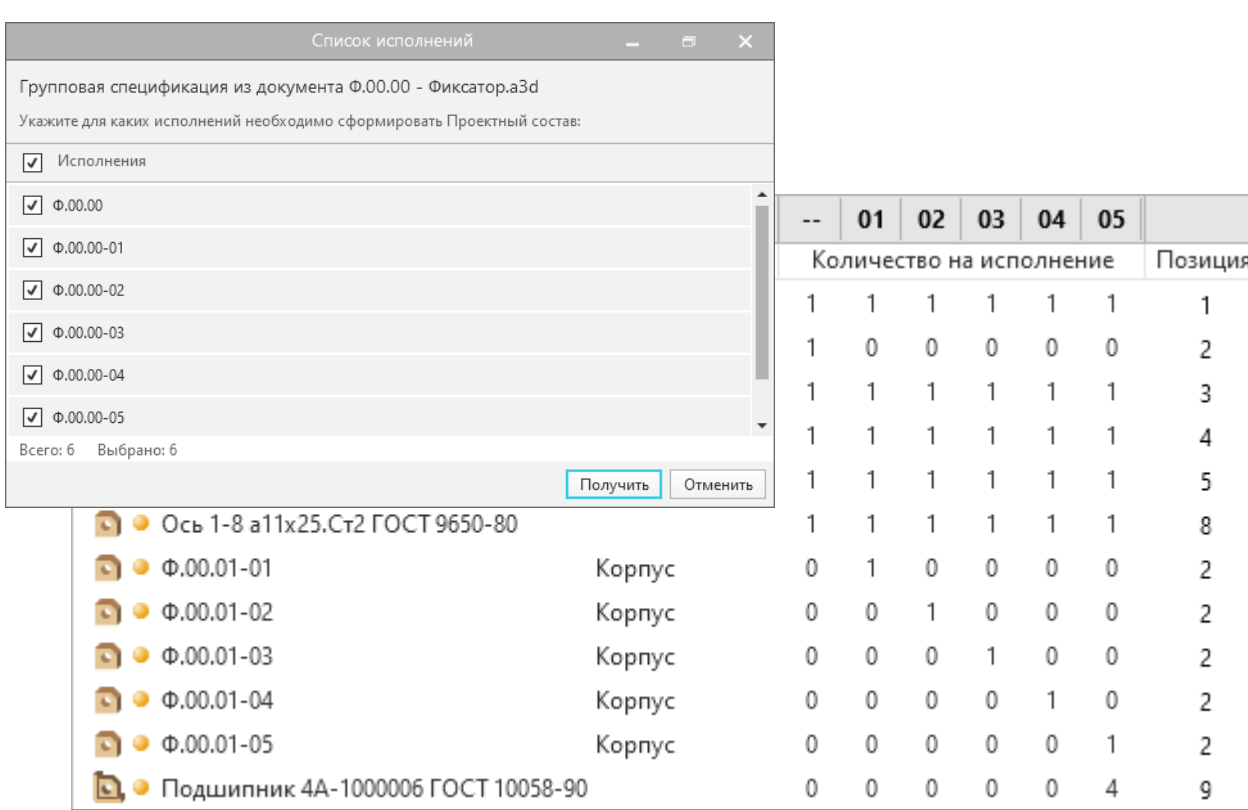

- режим отображения групповых изделий
- получение электронной структуры выбранных исполнений за один сеанс интеграции
- создание и редактирование исполнений вручную

### Бумажная документация

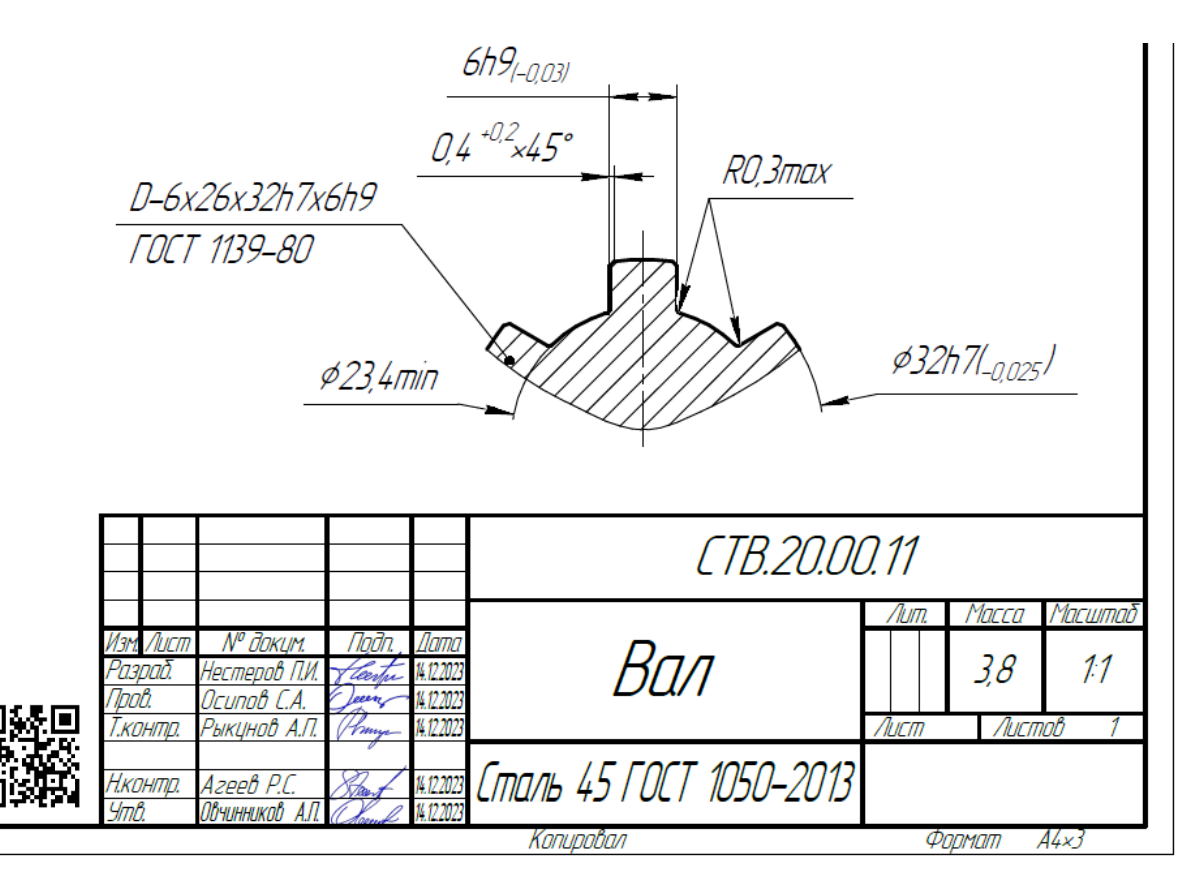

- простановка факсимиле участников согласования на вторичном представлении чертежей, разработанных в КОМПАС-3D
- проверка актуальности бумажных документов c помощью сканирования QR-кода

## Приложение для КОМПАС-3D

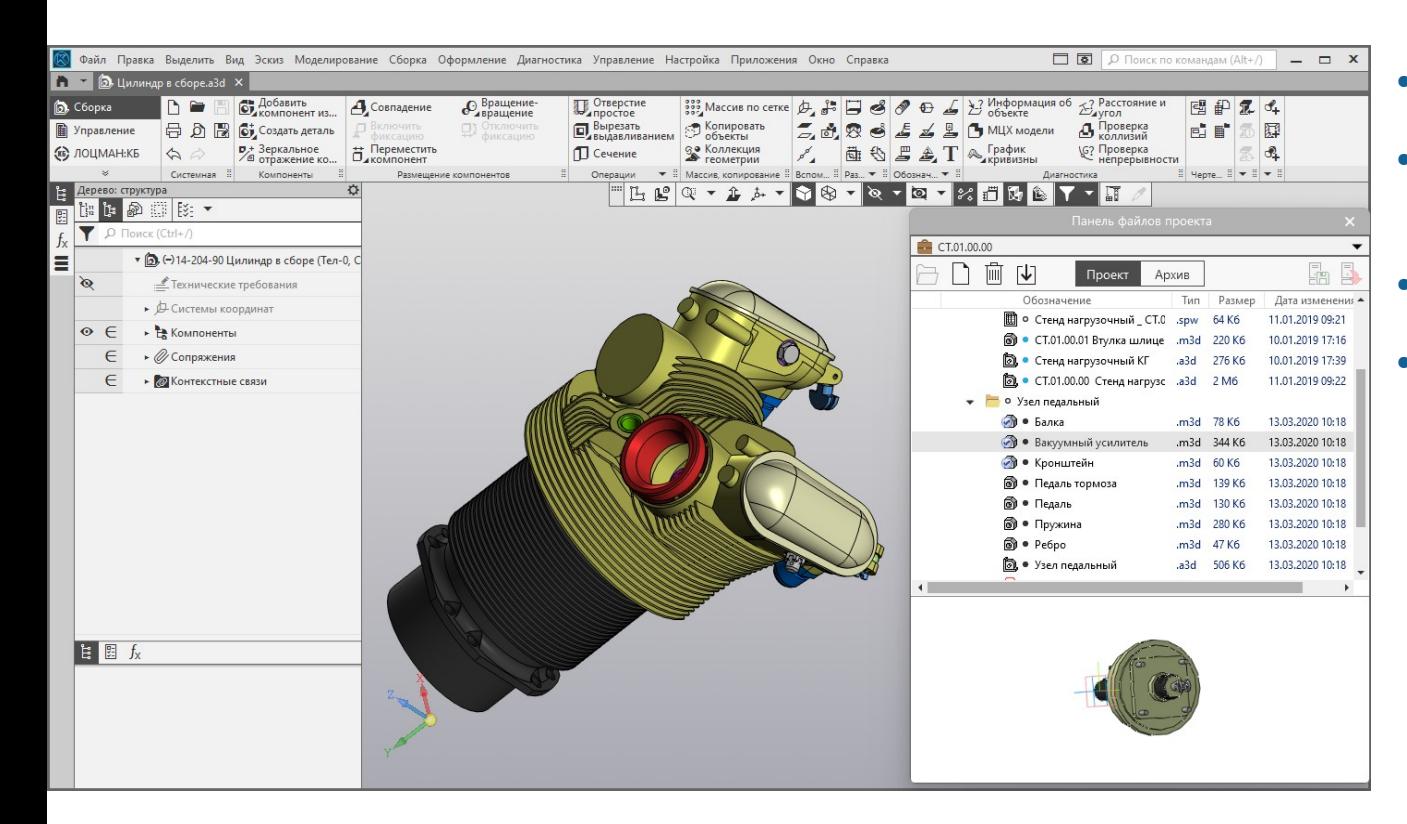

- работа в режимах Проект, Архив
- сохранение/загрузка изменённых файлов
- уведомление об изменениях
- блокировка при коллективной разработке или проведении изменений

## ЛОЦМАН:КБ Проверка документов

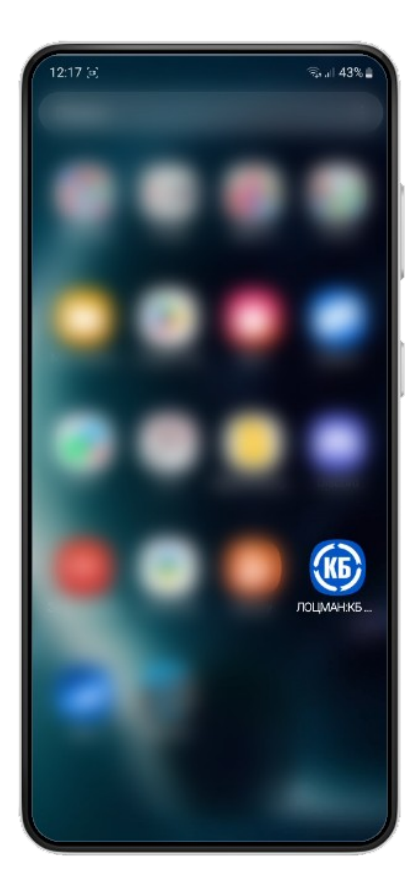

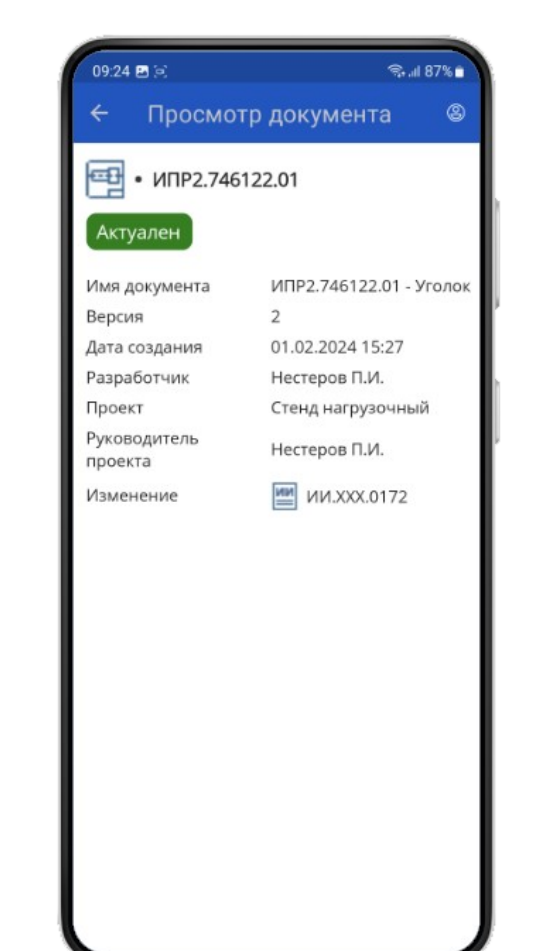

- мобильное приложение на платформе Android
- проверка актуальности бумажных документов

## Расширение функционала

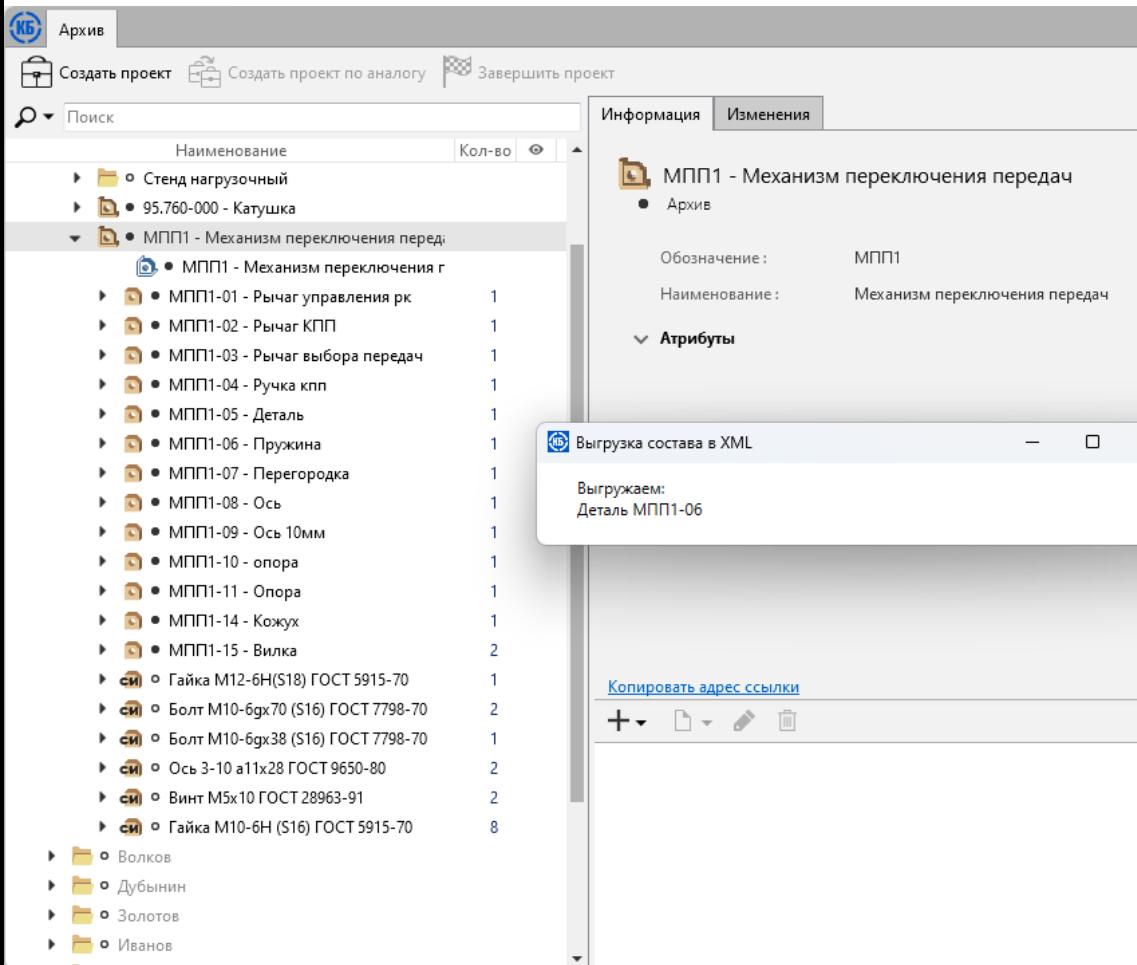

- разработка отчетов по составу изделия (генератор отчетов FastReport)
- разработка плагинов

(в базовой поставке плагин для выгрузки состава в файл XML)

• полный переход на ЛОЦМАН:PLM в рамках отдельного проекта внедрения

#### Поддержка продуктов и СУБД

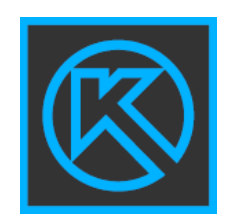

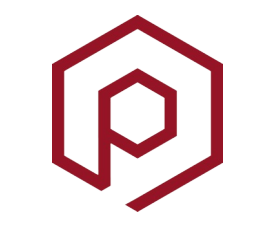

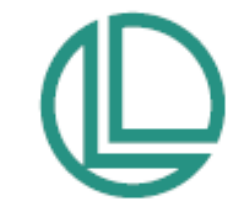

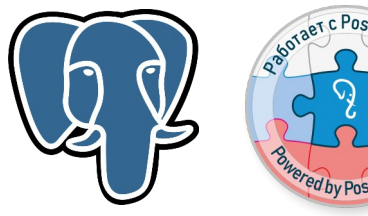

**КОМПАС-3D**  от v20

**SolidWorks**  от v19

**Inventor**

от v20

**ПОЛИНОМ:MDM**

Материалы и Сортаменты Стандартные изделия

Единицы

измерения

**ЛОЦМАН:PLM** v22.3

**PostgreSQL** от v13 **Postgres PRO** от v13

**Microsoft SQL Server** от 2016

## Пробная эксплуатация

- **-** заполнить форму на сайте **[pdmkb.ru](https://pdmkb.ru/)**;
- ответить на входящее письмо с условиями;
- выполнить подключение согласно инструкции

#### Попробуйте ЛОЦМАН:КБ в действии!

Иванов Александр

89566

## **Выводы**

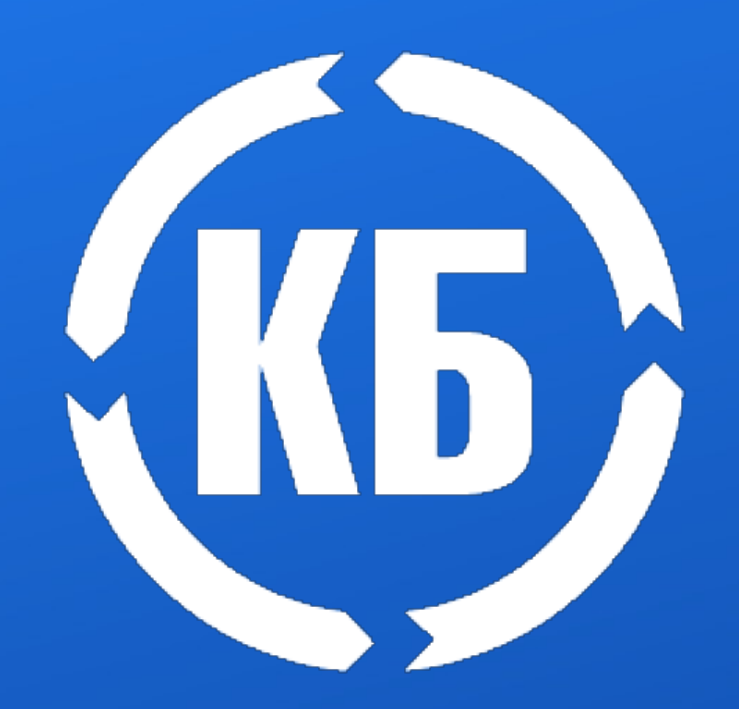

ЛОЦМАН:КБ 23 поможет:

- создать электронный архив конструкторской документации;
- организовать коллективную удалённую разработку;
- автоматизировать процедуры согласования;
- обеспечить быстрый поиск и просмотр информации;
- корректно проводить изменения КД;
- проверять актуальность бумажных документов;
- обеспечить сохранность архива и регламентированный доступ